## ReadCard Community Edition Product Key Full [2022-Latest]

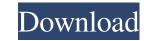

#### **ReadCard Community Edition Crack + Free Registration Code Download [April-2022]**

The FreeReadCard Community Edition is an application especially designed for identifying and analyzing smartcard chips that employ various types of technology. Using this program you will be able to instantly view the available memory, occupied and locked space on the card as well as the serial number. For personal usage only! For now, restricted to PC/SC readers without write support.Q: Is it possible to integrate Java into a web page using JavaScript? It seems that it's possible to integrate Java into a web page using JavaScript. For example, you can use the JSTREE component, or the JScrollPane. How do you integrate this into a web page? A: You can't execute Java code in JS, the browser has to have a Java interpreter, such as Java. You can make the JS call a Java function though, to do so the JavaScript needs to know the name of the function you want to call. If your JS comes from a third party library, it may not provide this information, but you can usually find the method you want to call using reflection. YUV\_UNKNOWN\_FORMAT; } if (avctx->flags & AV\_CODEC\_FLAG\_CLOSED\_GOP) { if (ctx->gop\_size) \*frame\_count = ctx->gop\_size \* 2; return buf\_size; } if (avctx->extradata\_size == 0) { return ff\_mpeg1\_decode\_packet(avctx, buf, buf\_size, packet\_count, &frame\_count); } else if (avctx->extradata\_size > 0) { buf = av\_mallocz\_array(buf\_size + FF\_INPUT\_BU

### **ReadCard Community Edition Crack+ Download X64**

ReadCard Community Edition enables you to identify the type of card that you are examining. It also allows you to view the memory, occupied and locked space on the card as well as its serial number. Main Features: -Identify cards that utilize the NXP chip. -View the number of used and locked memory locations on the card. -Display the identification of the card that you are reading. -Reading and writing to cards is possible. -Reading of locked memory locations is not possible. -Reads only cards that utilize the NXP technology. -Support for Windows 7, Windows 8, Windows 8, Windows 8, Windows 8, Windows 8, Windows 8, Windows 8, Windows 8, Windows 8, Windows 8, Windows 8, Windows 8, Windows 8, Windows 10 How to use ReadCard: -Download and install ReadCard. -Download the driver from the official website -After installation, ReadCard will automatically find the available smartcard readers. -ReadCard will open the applications and give your feedback for the improvement.Search form Potential buyers Thank you for your interest in buying this property! Due to the high number of applications we receive, we appreciate your patience while we process them all. If you are interested, please let us know. Homeownership Education There are many ways to become a homeowner. The most common path is through the purchase of a starter home, or home that is under \$300,000. The tax benefits of homeownership can be incredible. In addition, the loan amount may be deferred until the home is sold. Taxpayers may qualify for tax credits that can significantly lower their taxable income. These tax credits reduce the amount of income that is between \$300,000 and \$1 million. In this case, the buyer will have to pay the higher of the cost of the home or the price of a comparable home that is being sold in the same area. In the past, sellers charged the price of the home rather than 77a5ca646e

1/3

## **ReadCard Community Edition**

■Program features: - Clear card number: It can not only display the card number but also lock the card number on the card. - Auto-Unlock: This function is convenient for re-locking your card safe when the program is run for the first time and after 15 minutes. - Auto-Unlock: This function is convenient for re-locking your card safe when the program is run for the first time and after 15 minutes. - Auto-Unlock: This function is convenient for re-locking your card safe when the card is used. The card can be automatically locked when the program is run for the first time and after 15 minutes. - Auto-Unlock: This function is convenient for re-locking your card safe when the card is used. The card can be automatically locked when the program is run for the first time and after 15 minutes. - Auto-Unlock: This function is convenient for re-locking your card safe when the card is used. The card can be automatically locked when the program is run for the first time and after 15 minutes. - Auto-Unlock: This function is convenient. - Auto-Unlock: This function is convenient for re-locking your card safe when the card in the reader. - Search card number by the card anumber by the card orientation of the card for your convenience. - Orientation: You can choose the card number by the card for your convenience. - Card manufacturer of the card for your convenience. - Card manufacturer of the card for your convenience. - Wipe card: You can choose the card wiping function for your convenience. - Wipe card: You can choose the card information you get will be displayed in the program. Then, install the program. Then, install the program. ReadCard Community Edition Review: Program Name: ReadCard Community Edition is available on biggest marketplace like Amazon for \$36.45, If you want to save money. ReadCard Community Edition is eveloped who developed ReadCard Community Edition is developed by ReadCard Community Edition is developed by ReadCard Community Edition is developed by ReadCard Community Edition is developed by ReadCard Co

#### What's New in the?

Identifying and analyzing smartcard chips Using this program you will be able to instantly view the available memory, occupied and locked space on the card as well as the serial number. To do so, you'll need a PSC or a PC/SC card reader. The Community Edition can be used on all supported readers. Download: www.readcard.eu The program is available for free download. Additional features: • Enter and save user defined variables. • Set the maximum size of a card and the size of the gap between each card ID. • Supports most of the currently available software versions for Smart cards. • It has been tested and confirmed to work with all versions of Microsoft Windows XP, 7 and 8. • You can easily save your variables to a text file for later use. • Select the language you want to show. • Increase or decrease the font size to your preferred size. Supported readers: - NCSONC - The standard reader is NCSONC. It uses PC/SC to communicate with smartcard applications. - PSC Plus reader adds write support to the software. • Select the card or the card reader you want to use in the window of the program. • Click on the Card ID. • Click on the Save ID button. • Enter the value of the card reader you want to use in the window. If you want to create a file with the new card value: • Select the card or the card reader you can click on the card reader you can click on the same card value. • Click on the card will be marked with a red circle on the right side of the window. If you want to create a file with the same card value. • Click on the card will be marked with a red circle on the right side of the window. If you want to create a file with the same card value. • Click on the card will be marked with a red circle on the right side of the window. If you want to create a file with the same card value. • Click on the card will be marked with a red circle on the right side of the window. If you want to create a file with the same card value as on the card you can click on the button Make ID card will. • OCSONC - The standard reader

# System Requirements For ReadCard Community Edition:

Minimum requirements: OS: Windows XP / Vista / 7 / 8 / 8.1 / 10 CPU: 1.4 GHz Dual Core CPU or better Memory: 2 GB RAM Hard Disk: 20 GB available space GPU: Nvidia GeForce GTX 760 or better DirectX: Version 11

https://desolate-sands-80551.herokuapp.com/eToDo\_Notes.pdf https://circles.nyc3.digitaloceanspaces.com/upload/files/2022/06/Nm9xyhndCvusFxC2Pz9G\_06\_4c585c18accc5c8d30e050dc3858de72\_file.pdf https://portal.torcherbaria.org/portal/checklists/checklist.php?clid=61770 https://networny-social.s3.amazonaws.com/upload/files/2022/06/z2ONhX9hIP2VbxsVLqQf\_06\_2d9eb1b664a81fd8d8f4379fcdefaa86\_file.pdf https://wakelet.com/wake/I7yHLOIrDM42E-LWwtVIT https://ictlife.vn/upload/files/2022/06/rLv6JdnbBSDitvHe11Y\_07\_1f0965087213a7147298d06bb36f3e25\_file.pdf https://www.facebisa.com/upload/files/2022/06/f2V6LVEtOcZyq8aSsRJ4\_06\_4c585c18accc5c8d30e050dc3858de72\_file.pdf http://tekbaz.com/2022/06/06/portable-srware-iron-crack-activation-free-download-final-2022/ http://www.ndvadvisers.com/garden-organizer-deluxe-crack-activation-code-with-keygen-free-2022/ https://astrioscosmetics.com/solsium-1-4-1-activation-code-with-keygen-free-download-pc-windows-2022/